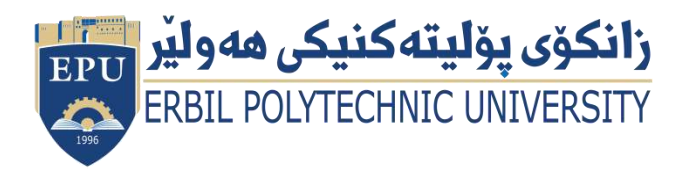

Kurdistan Region Government Ministry of Higher Education and Scientific Research Erbil Polytechnic University

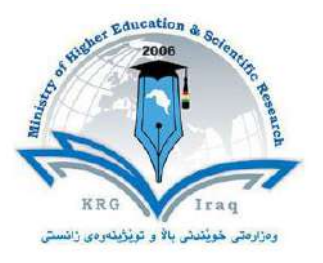

# **Module (Course Syllabus) Catalogue**

# **2024-2023**

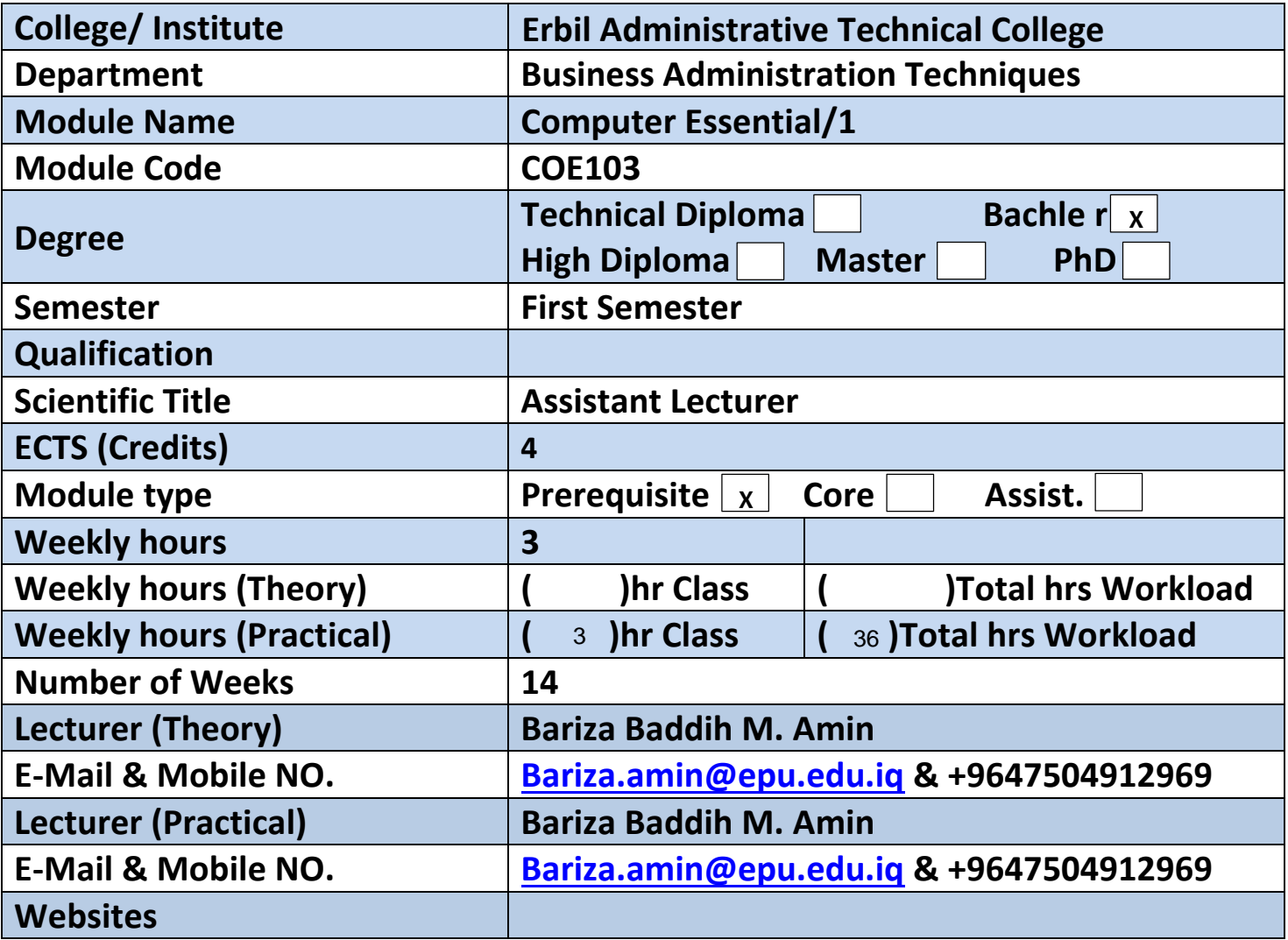

# **Course Book**

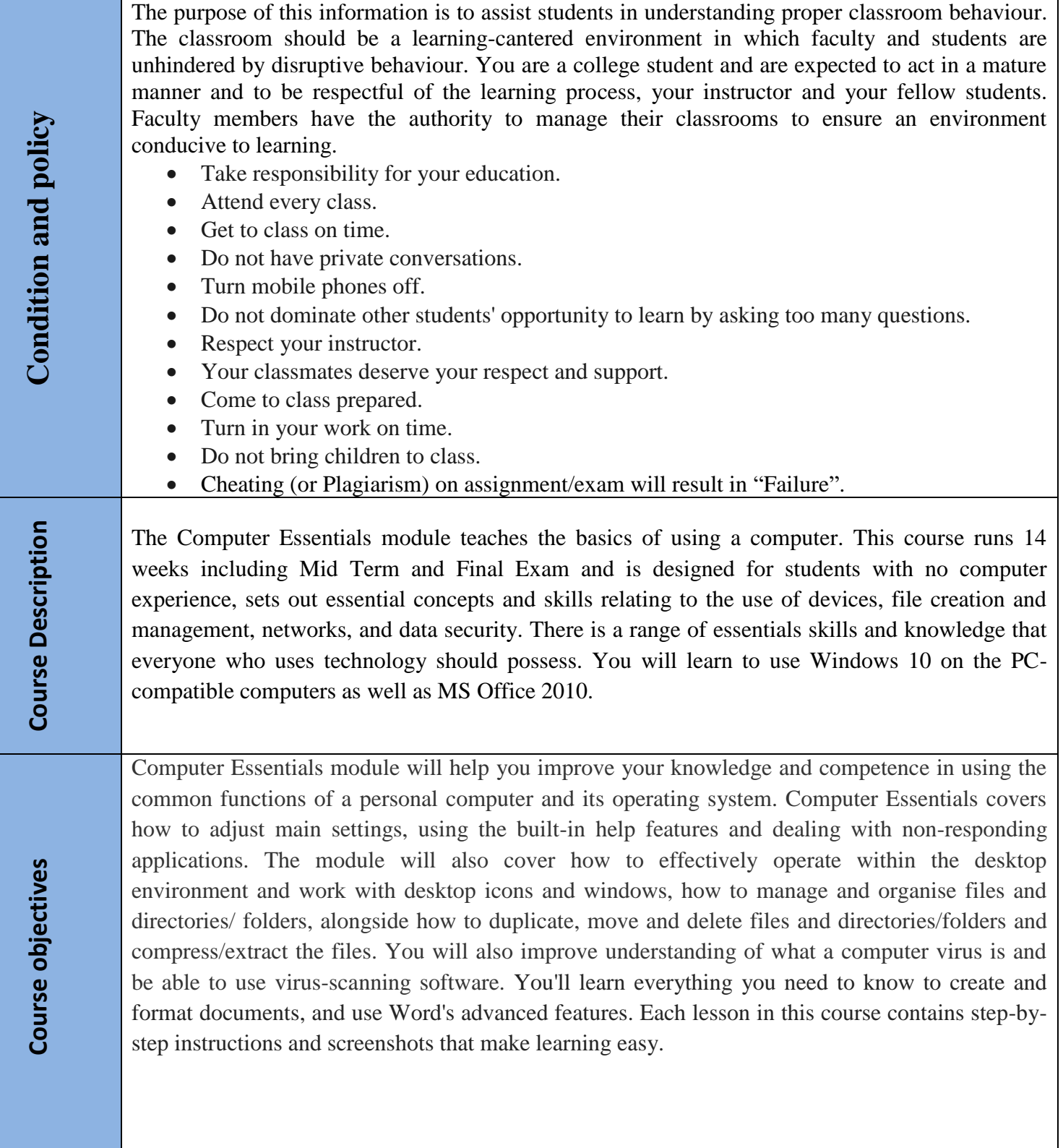

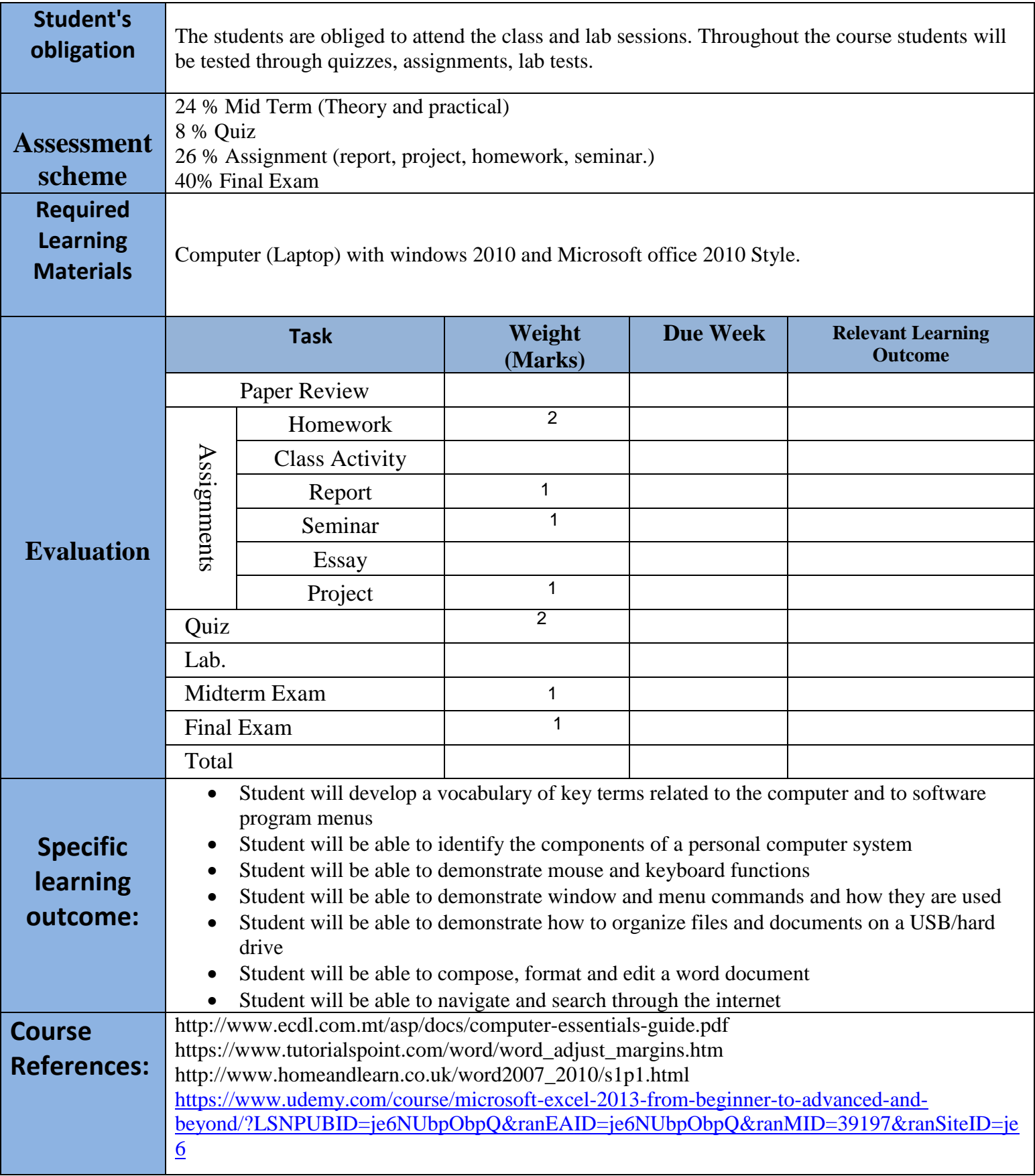

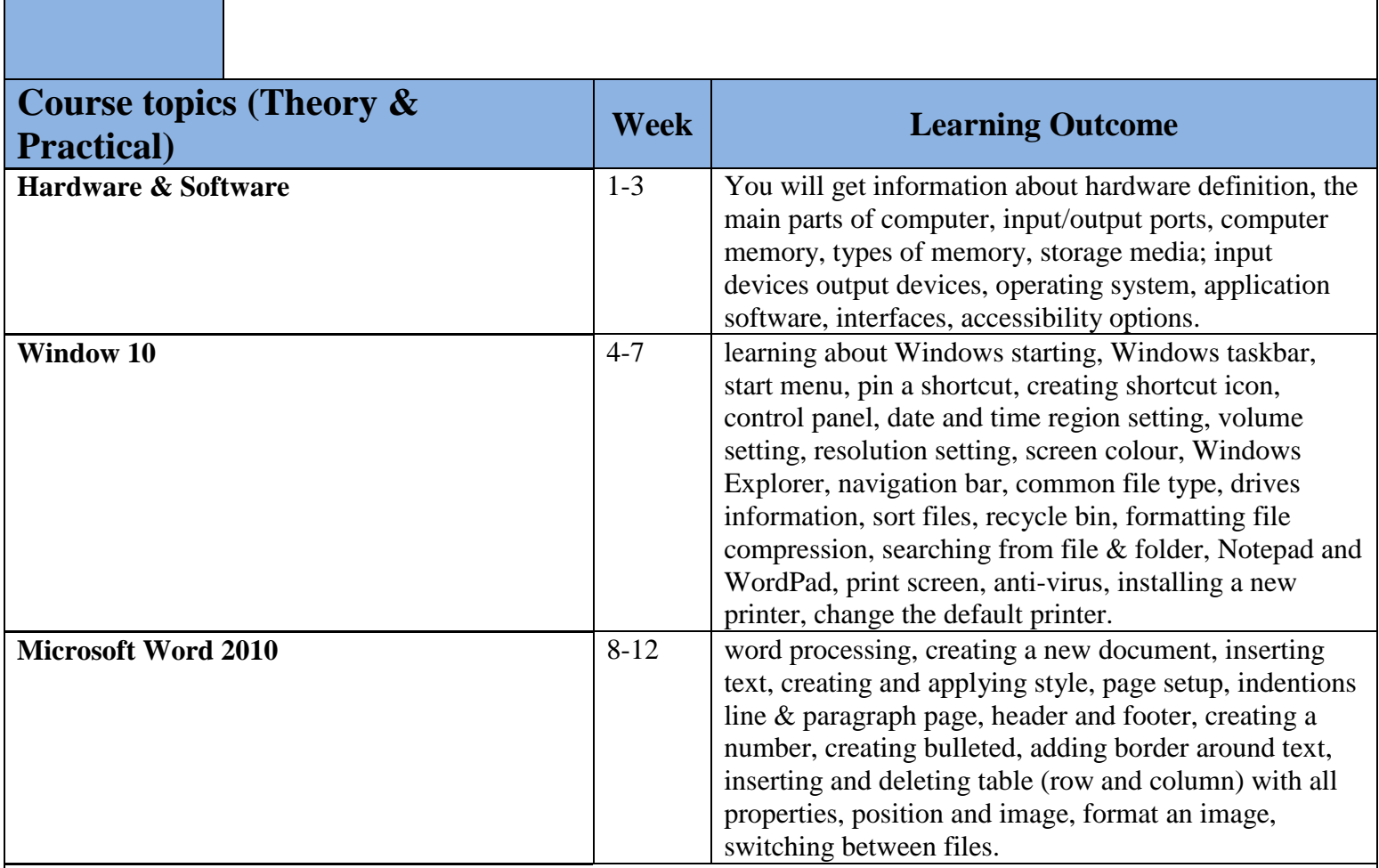

## **Questions Example Design (Theory)**

#### **1. Multiple choices:**

• What are the physical components of a computer system called? a. Hardware b. Desktop c. Devices d. Peripherals.

#### **2.True or false type of exams**:

• The name of the chip inside the computer that processes information is Central Processing Unit.

## **Questions Example Design (Practical)**

### **3. Draw a table similar to the exist table on the exam paper with its contents**.

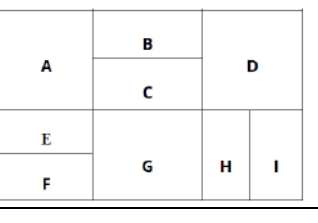

**External Evaluator: Raqib barzinji Payman Mohammed Hasan**